```
 - Printed on 08/01/2012 11:02:14
```

```
1 <form method="get" action="Search Script URL">
2 <input type="hidden" name="RANDOM" value="Random" />
3 
4 block if
5 <!-- Hidden field when in trial mode -->
6 <input type="hidden" name="SHOP" value="HiddenFields" />
7 /block
8 
9 <input type="hidden" name="PAGE" value="SEARCH" />
10 
11 SearchPrompt RetailOnlyWarning
12 <br />>>>>>> <br />>>>>>> <br />> />
13 
14 <table border="0" cellspacing="0" cellpadding="3">
15 <tr>
16 <td valign="top">
17 b>SearchString</b>>Spart
18 <input type="text" name="SS" size="40" />
19 c \frac{1}{2} c \frac{1}{2} c \frac{1}{2} c \frac{1}{2} c \frac{1}{2} c \frac{1}{2} c \frac{1}{2} c \frac{1}{2} c \frac{1}{2} c \frac{1}{2} c \frac{1}{2} c \frac{1}{2} c \frac{1}{2} c \frac{1}{2} c \frac{1}{2} c \frac{120 SearchCombine
21 <input type="radio" name="TB" checked="checked" value="A" />
22 SearchAndPrompt
23 <input type="radio" name="TB" value="O" />
24 SearchOrPrompt  SearchCombineText2
25 <script language="javascript" type="text/javascript">
26 <!--</math>27 for (nIndex = 0; nIndex < document.forms.length; nIndex++)
28 {
29 if (document.forms[nIndex] && document.forms[nIndex].SS)
30 {
31 document.forms[nIndex].SS.focus();
32 }
33 }
34 // -->
35 </script>
36 </td>
               37 <td valign="top">
38 block if
39 <b>SearchPriceRangeLabel</b>
40 <br /> <br />
41 SearchPriceBandList
42 /block
43 </td>
44 </tr>
45 SearchablePropertyList
46 block if
47 <input type="hidden" name="GB" value="A" />
48 /block
49 block if
50 <input type="hidden" name="GB" value="O" />
51 /block
52 block if
53 <tr>
54 \leftarrow <b>\leftarrow \leftarrow \leftarrow55 <select name="SX">
56 block if
57 <option value="0"> </option>
58 /block
59 SearchSectionList
60 </select>
61 </td>
62 </tr>
63 /block
64 <tr>
65 <td colspan="2" valign="bottom">
66 <input type="submit" name="ACTION" value="SearchLabel" />
67 </td>
68 </tr>
69 </table>
70
```
71 <!-- alert("UnregCustomersNotAllowedMessage");

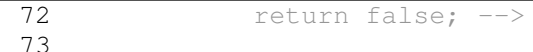

- 73 74 **</form>**
- 75 76 **<div** align="center"**>ActinicSearchPageLink</div>**